# **Webinar: Jump-start to CloudFoundry Part 1: What is CF?**

#### **December 3, 2015**

Johan Rodin IBM Cloud Software Technical Sales Johan.Rodin@se.ibm.com

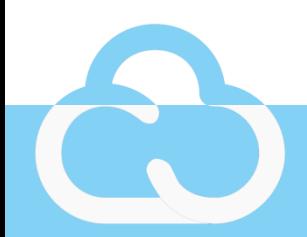

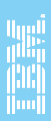

#### Businesses have a choice to make

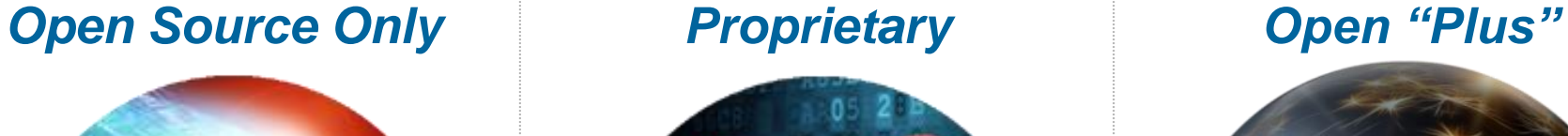

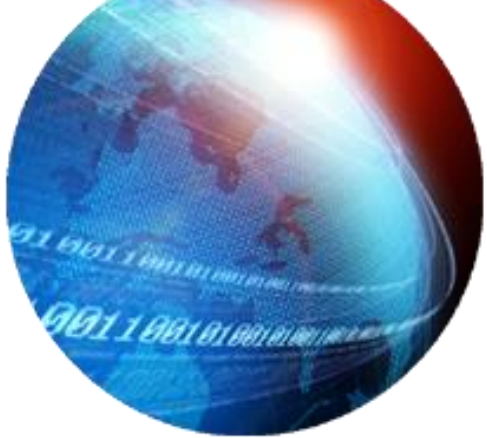

*'Significant Assembly Required'*

**2**

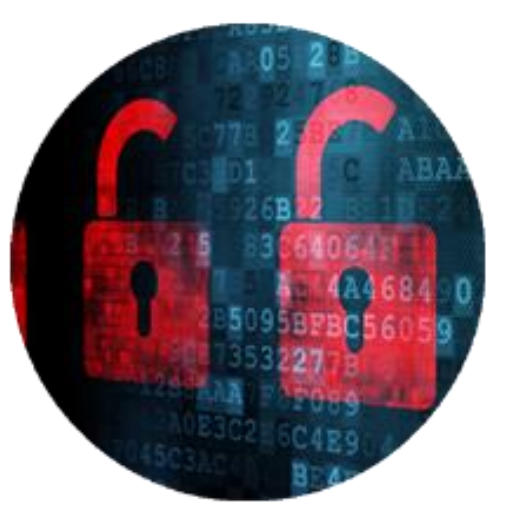

*Vendor Lock-in Assured*

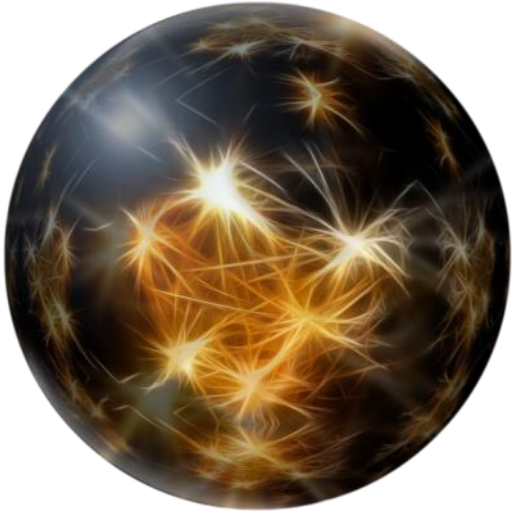

#### *Enterprise Innovation*

IBM Cloud is Open by Design™

#### A polyglot "Platform for the People" Cloud Foundry

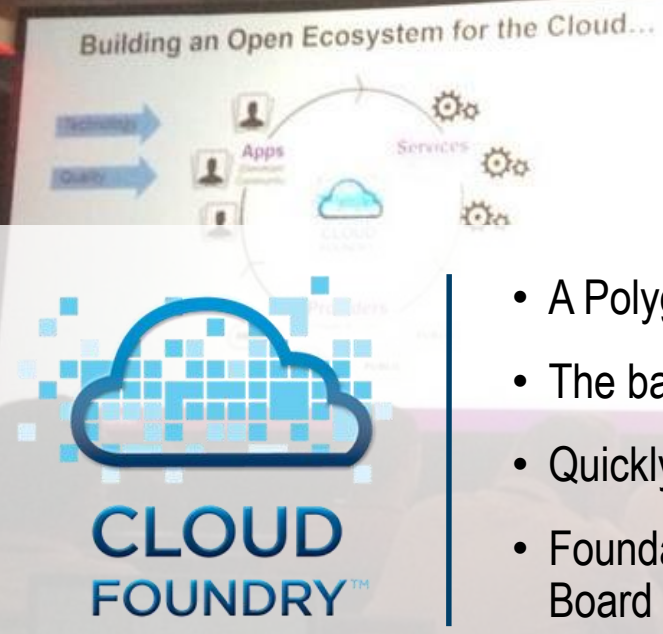

**3**

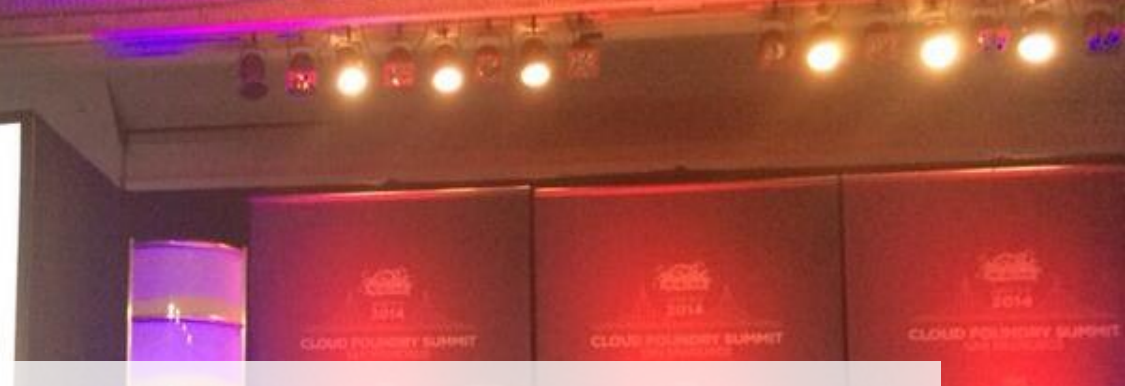

- A Polyglot platform for the people
- The basis for IBM Bluemix
- Quickly becoming the de facto open PaaS platform
- Foundation established Dec. 2014; Executive Director & Board named Feb. 11, 2015

IBM Cloud is Open by Design™ Christopher Ferris - @christo4ferris

#### What is Cloud Foundry?

- Cloud Foundry is an open standard for cloud applications
- It is open source, multi-cloud, and multi-vendor
- It is hardened production infrastructure for global enterprises
- It is designed to make devops the normal state of computing
- *It is built for fast-cycle innovation of cloud applications*

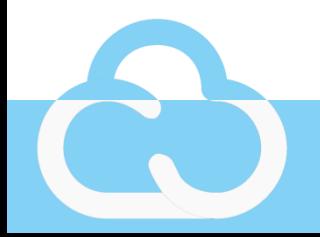

#### What Are The Benefits Of Cloud Foundry?

- For business:
	- speed to market + higher rate of user adoption
- For development:
	- scalable microservices + continuous deployment
- For operations:
	- $-$  faster cycle time  $+$  higher reliability
- For *everyone*:
	- it's Open Source = No Vendor Lock-in

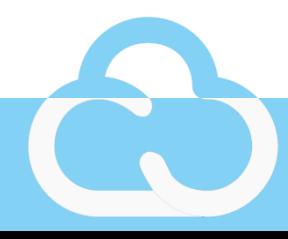

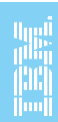

#### To put it another way…

- Organizations are adopting Cloud Foundry because:
	- *fast* is now a necessity, not a nice-to-have
	- Cloud Foundry makes *faster* easy.
- Building on Cloud Foundry doesn't just mean reducing costs, it also means expanding revenue.

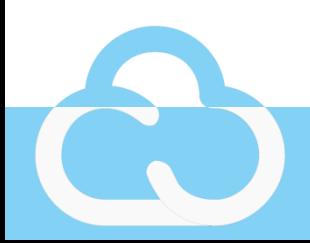

## A platform for the people: Cloud Foundry Foundation

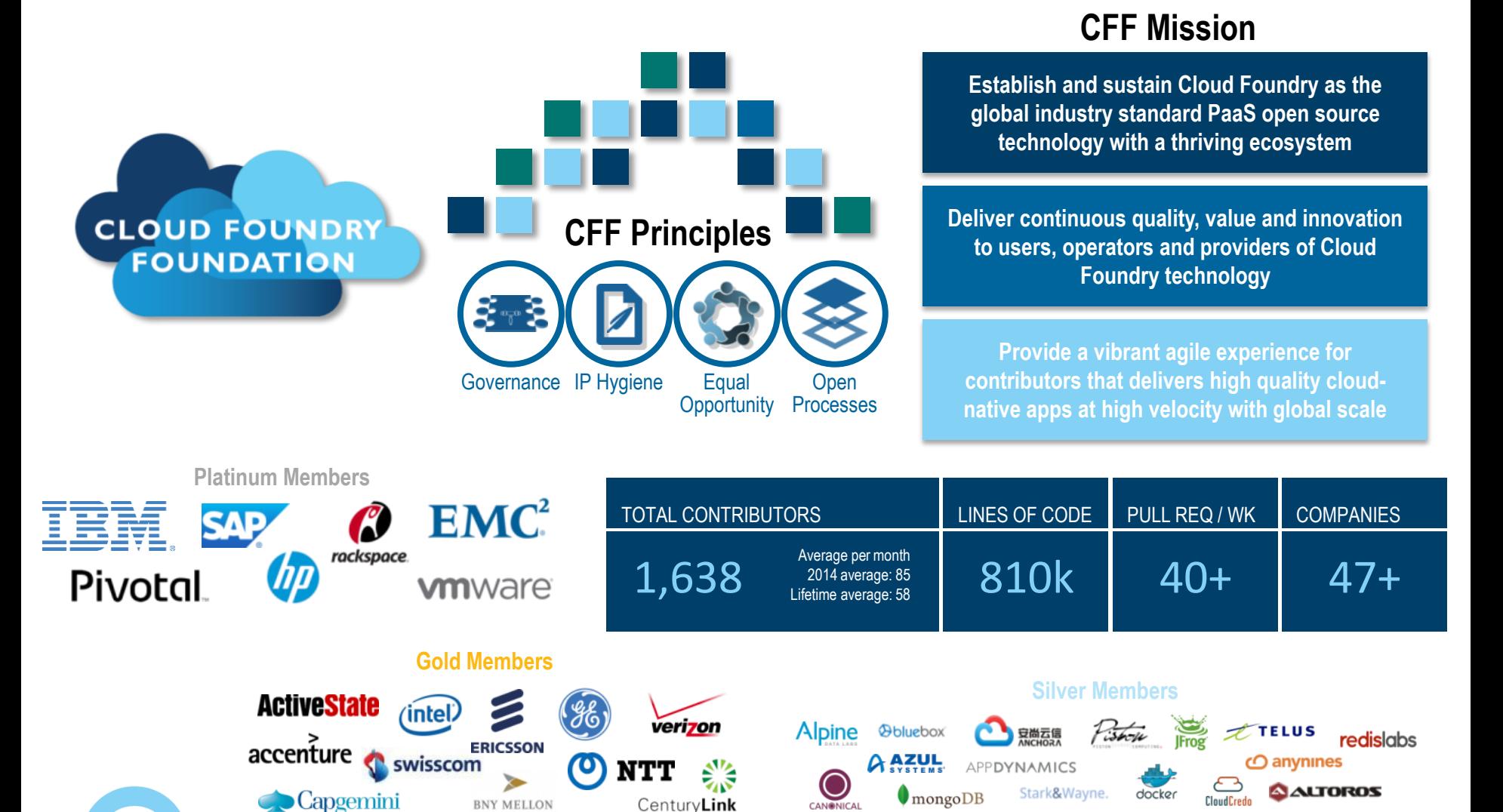

IBM Cloud is Open by Design™

### IBM Contributions to Cloud Foundry

- CLI extensibility/plugin architecture
- Diego
- .Net buildpack
- Context-based Path Routing
- Arbitrary Parameters on Service Provisioning
- Abacus (billing and metering)
- Performance Acceptance Tests
- AdminUI
- **Liberty Buildpack**
- Asynchronous Service Provisioning

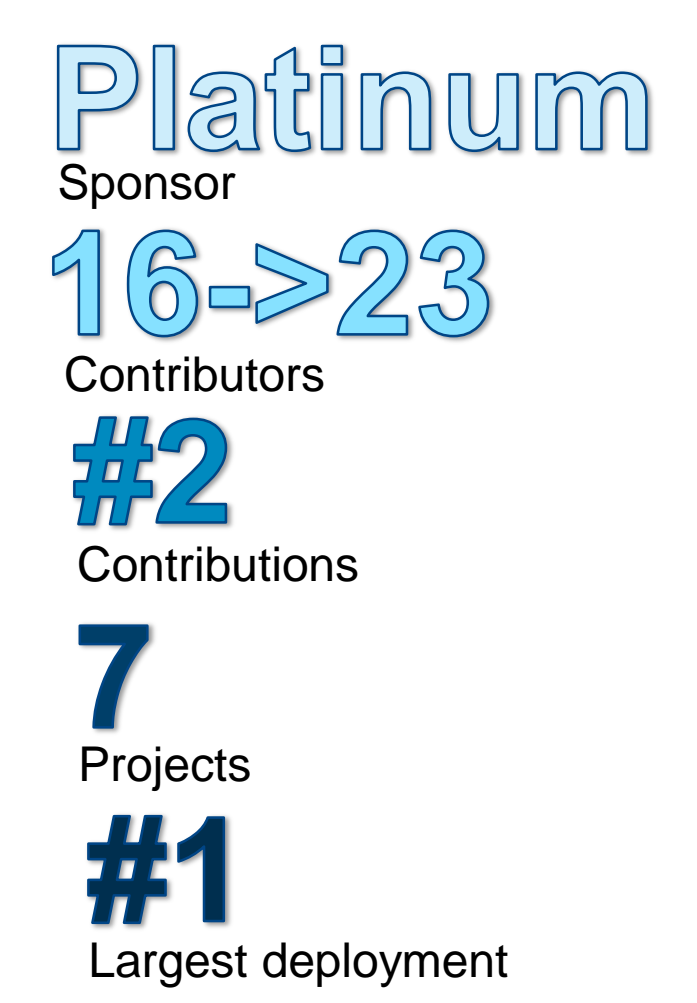

#### High-level architecture

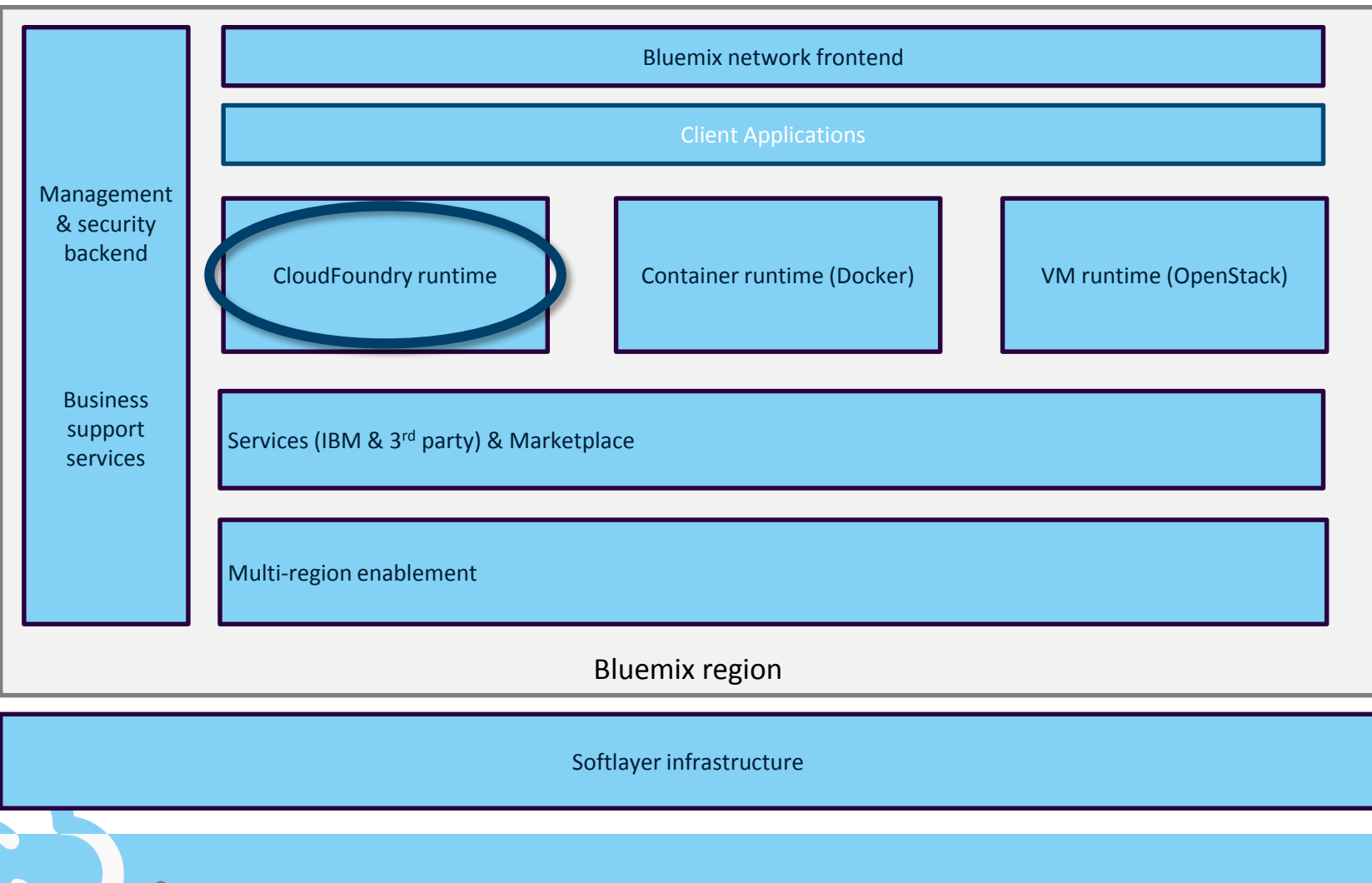

H.

9

### Zooming into the CloudFoundry runtime… (1)

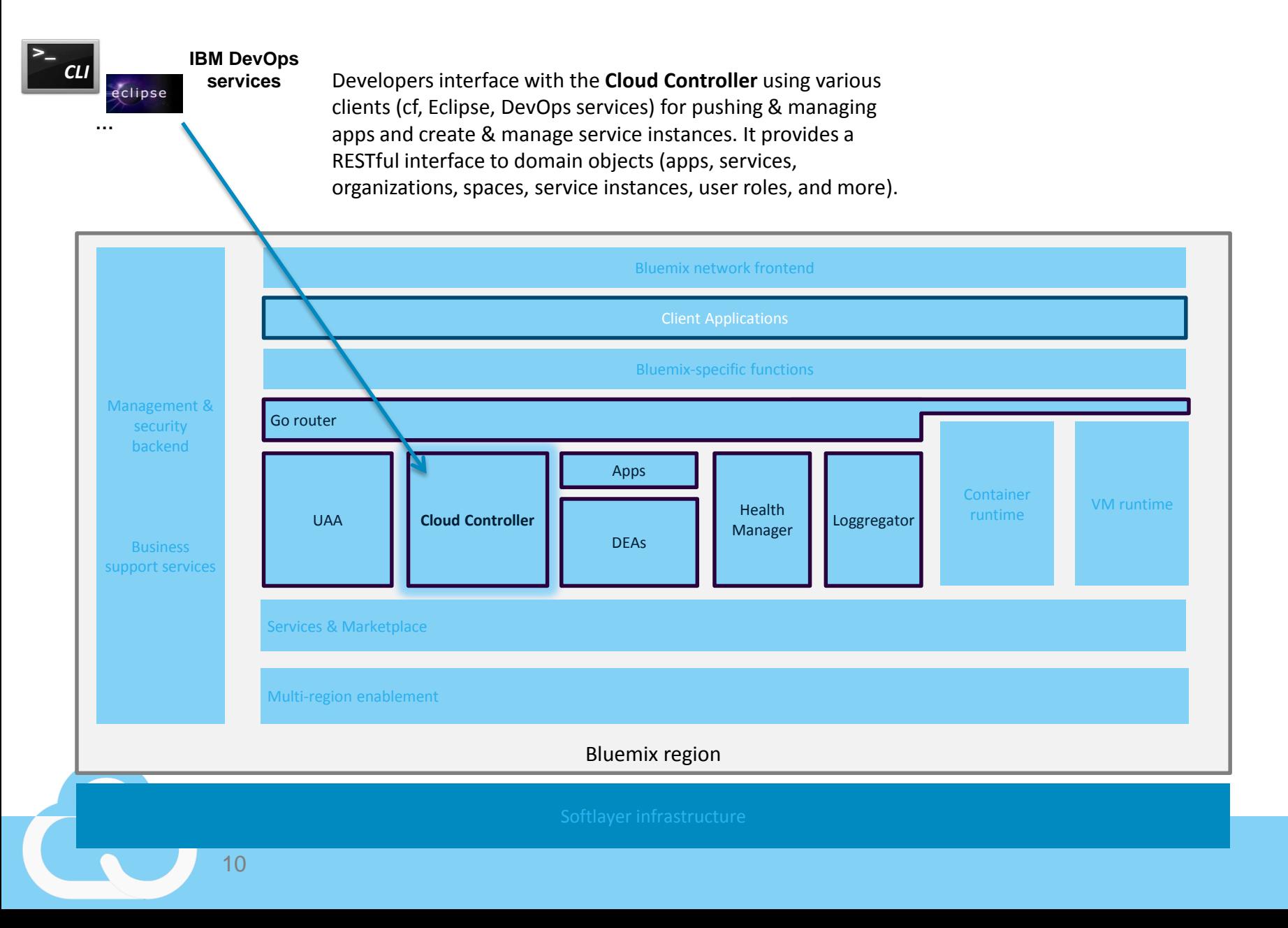

#### Zooming into the CloudFoundry runtime… (2)

A **DEA** (Droplet Execution Agent) is a a machine/agent that can run one or multiple apps. DEAs are responsible for an app's lifecycle: building, starting and stopping apps as instructed. It keeps track of all instances, and periodically broadcasts messages about their state. **Buildpacks** create app droplets which execute on a DEA.

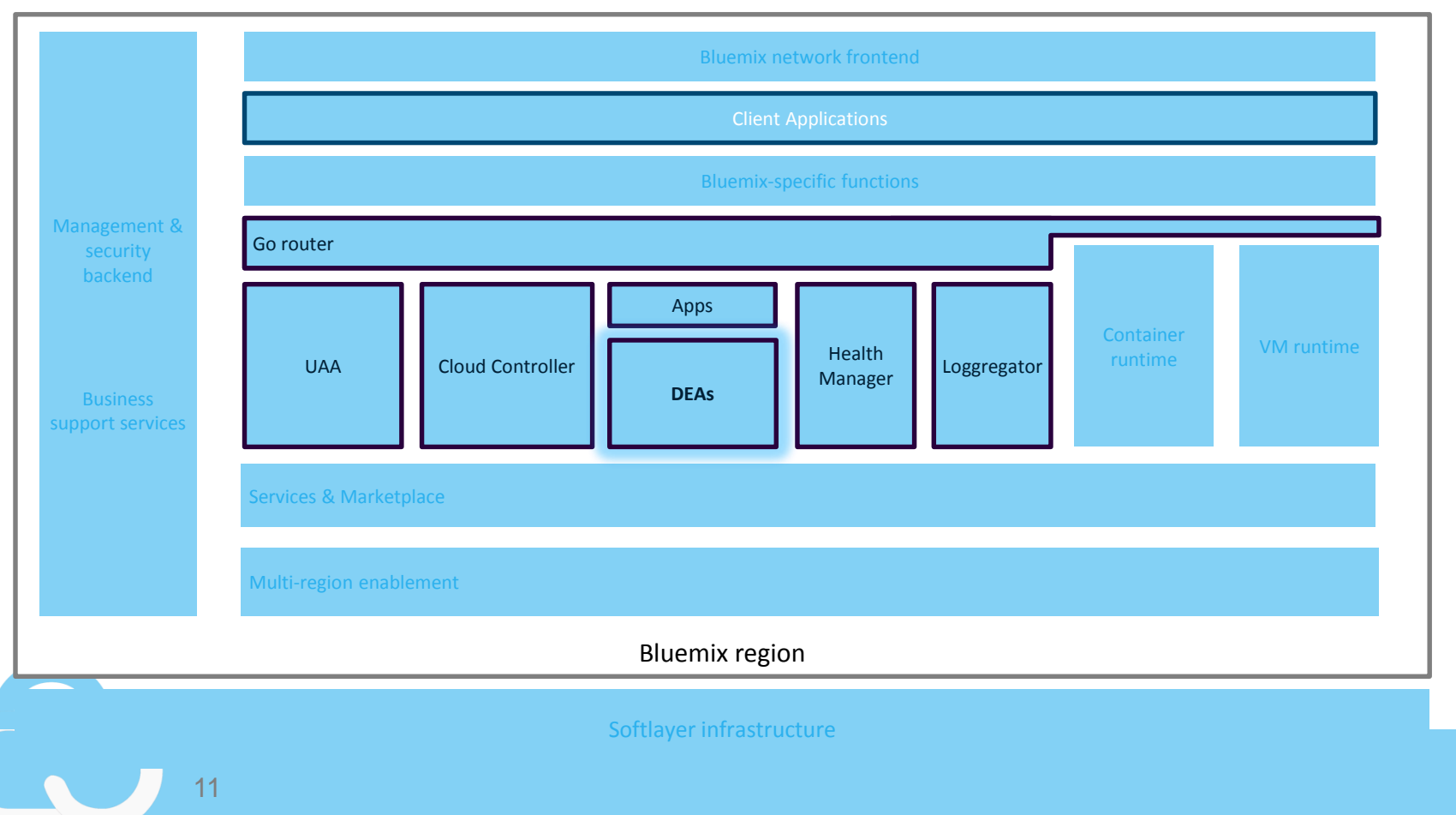

أبريا<br>أ<sup>بل</sup>ات<br>اسا

#### Zooming into the CloudFoundry runtime… (3)

The **GoRouter** shapes and routes all external system traffic (HTTP/API) and application traffic from the internet/intranet. It maintains a **dynamic routing**  table for each load-balanced app instance with IP addresses and ports for access via the internet.

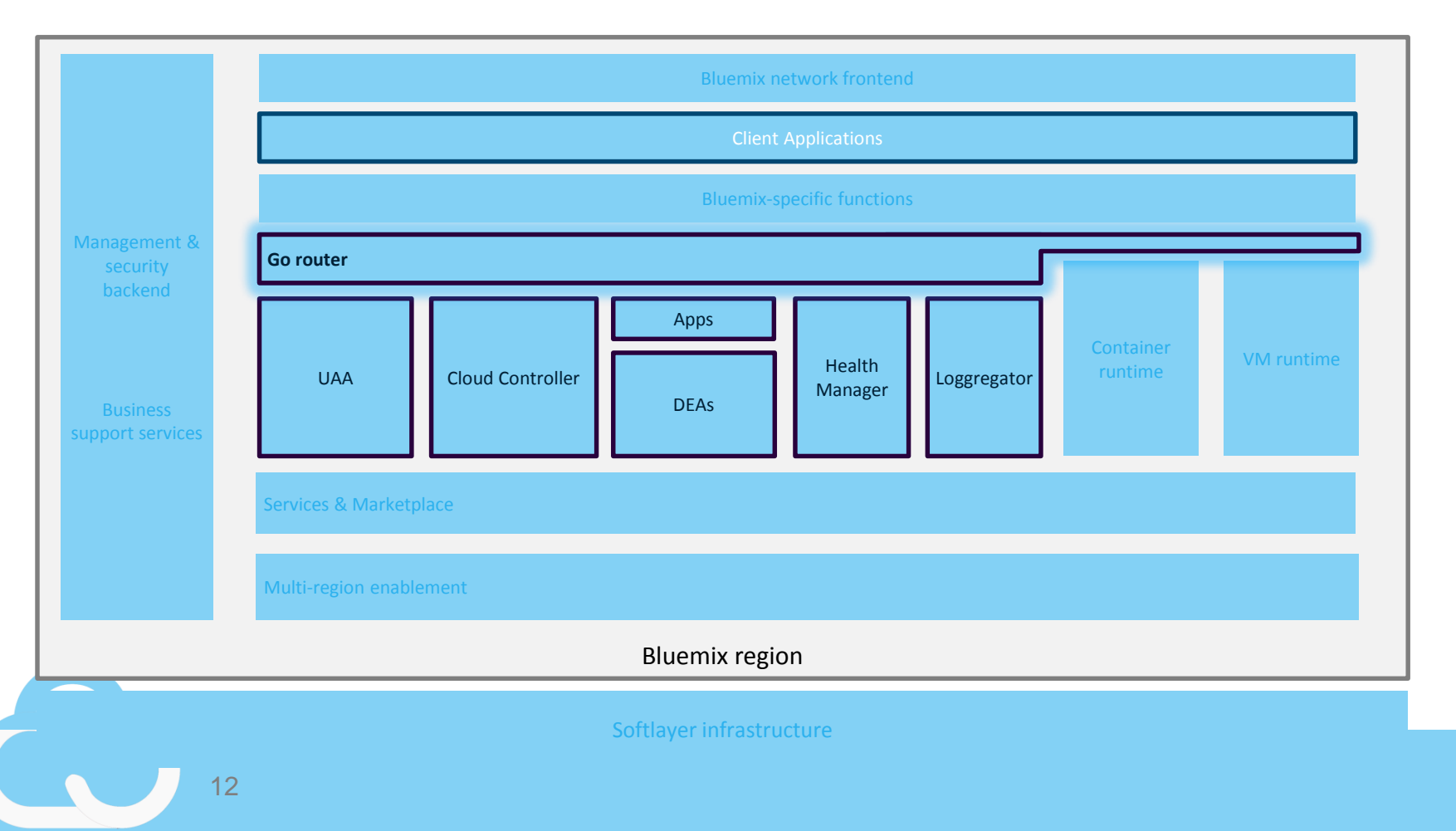

tyri<br>dli<br>dlid

#### Zooming into the CloudFoundry runtime…(4)

The **Health Manager** monitors application uptime/health by looking for mismatched application states (expected/actual). The Cloud Controller provides the expected state and the DEAs provide the current state. If the Health Manager sees an incorrect current state, it notifies the Cloud Controller.

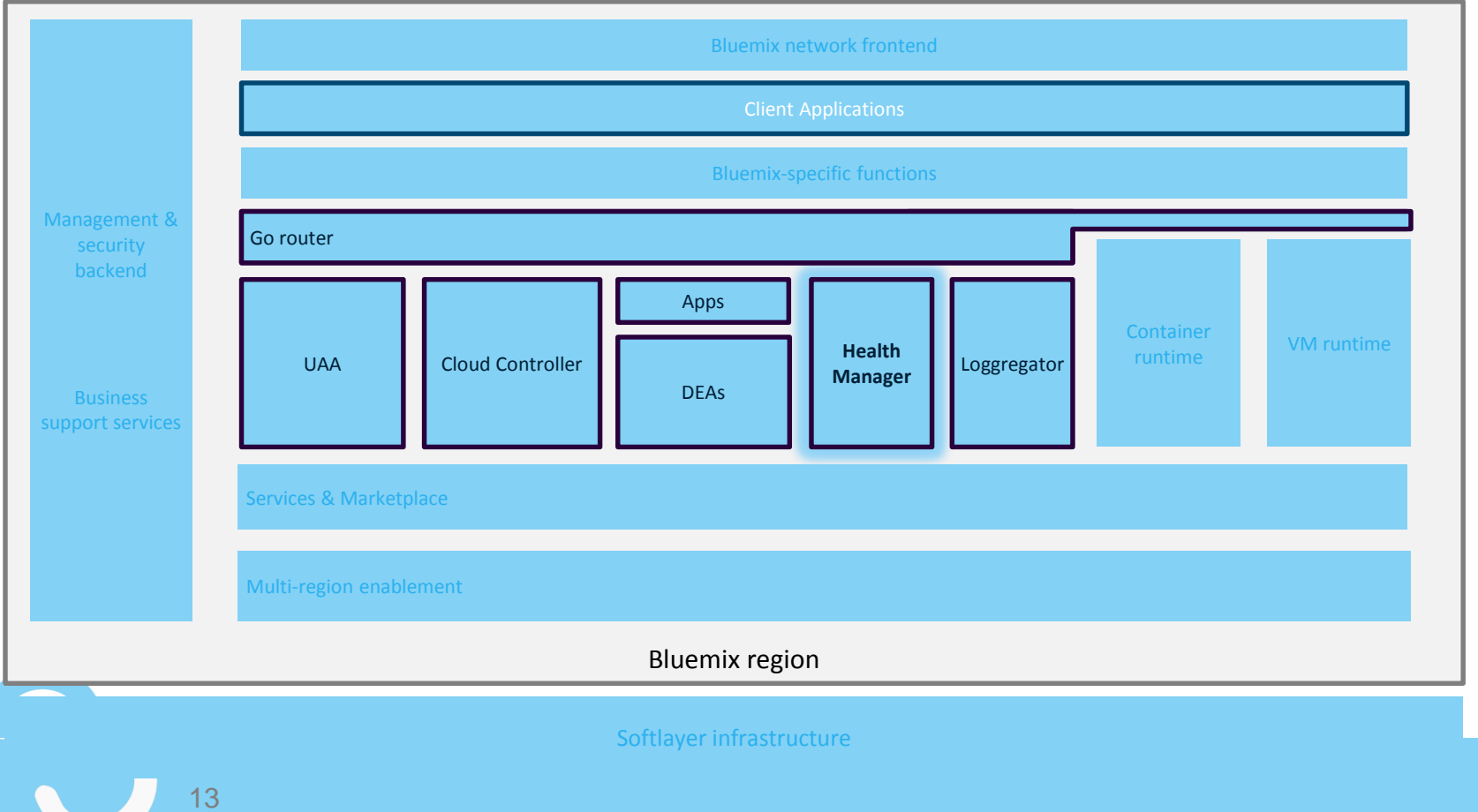

tyri<br>dli<br>dlid

#### Zooming into the CloudFoundry runtime…(5)

14

The **Loggregator** is the single source for all logs about an application. This includes logs written to system.out / err, http traffic logs and logs about an app crashing and getting restarted automatically.

Logs can be retrieved by connecting a log mgmt solution of choice with the loggregator [1] and/or using the CLI command "cf logs <appname> --recent".

**Retrieve logs**

tyri<br>dli<br>dlid

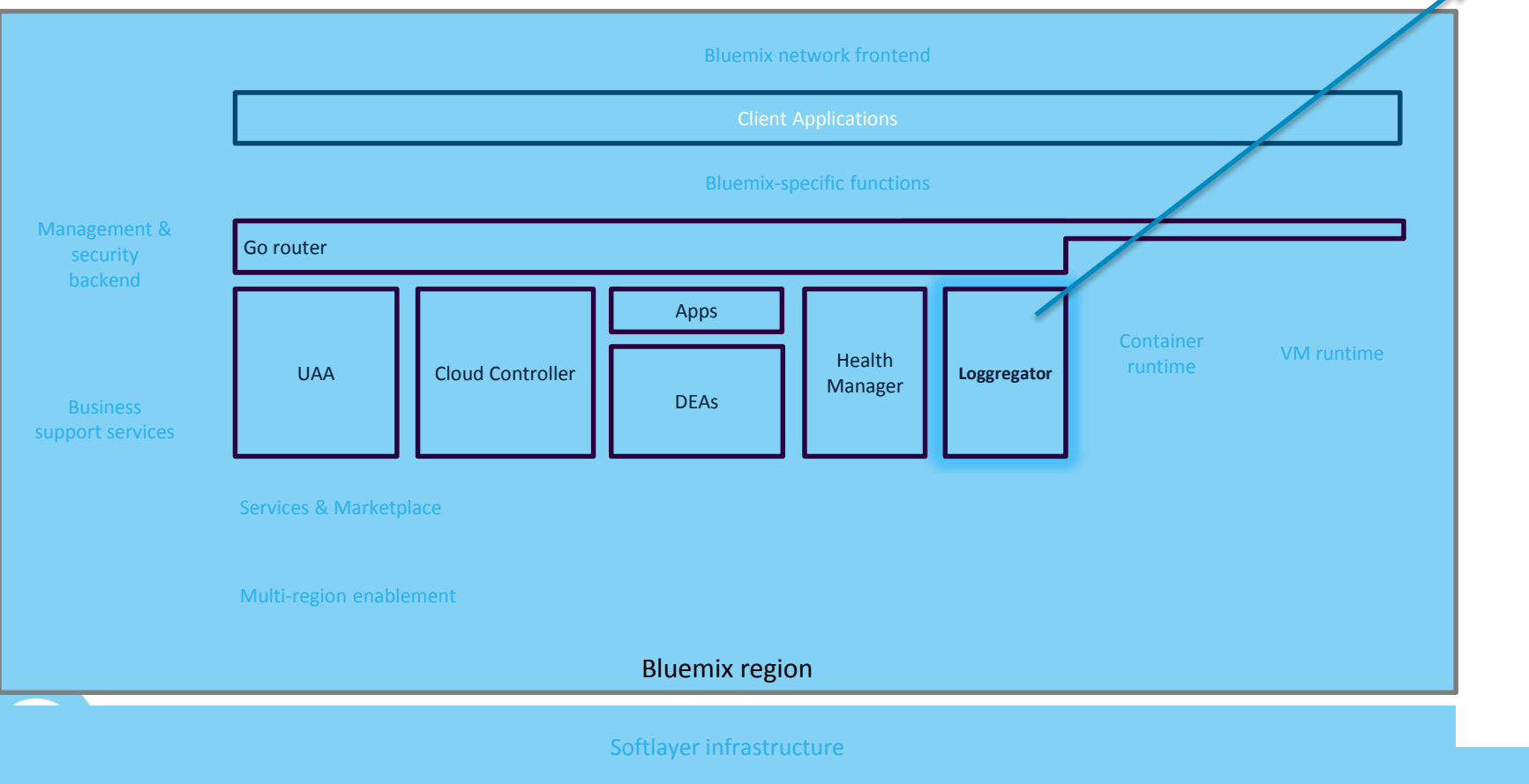

[1] <http://docs.cloudfoundry.org/devguide/services/log-management.html>

#### Bluemix structure

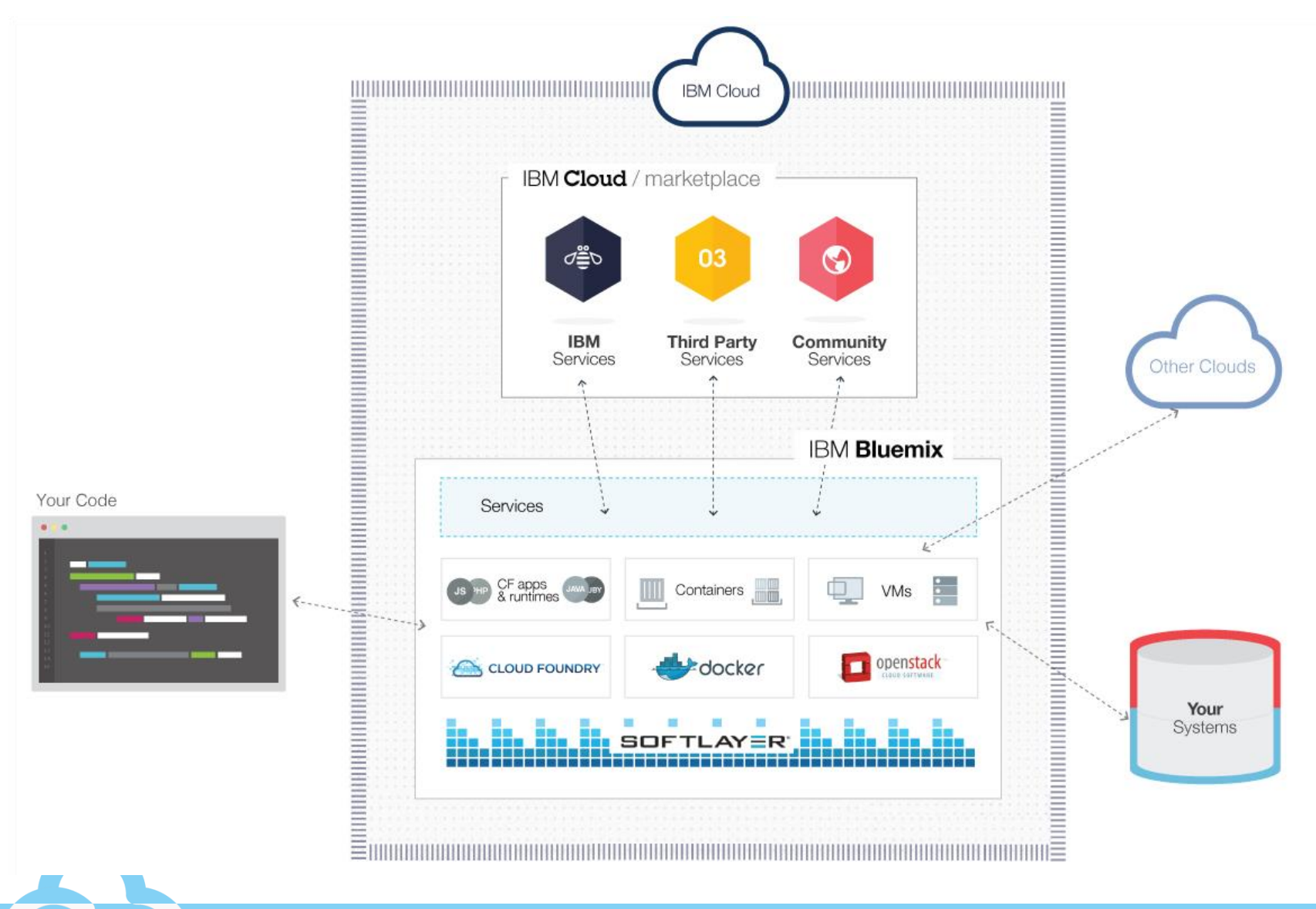

ti<br>Continued<br>Continued

15

### Bluemix offers different compute models to run your code

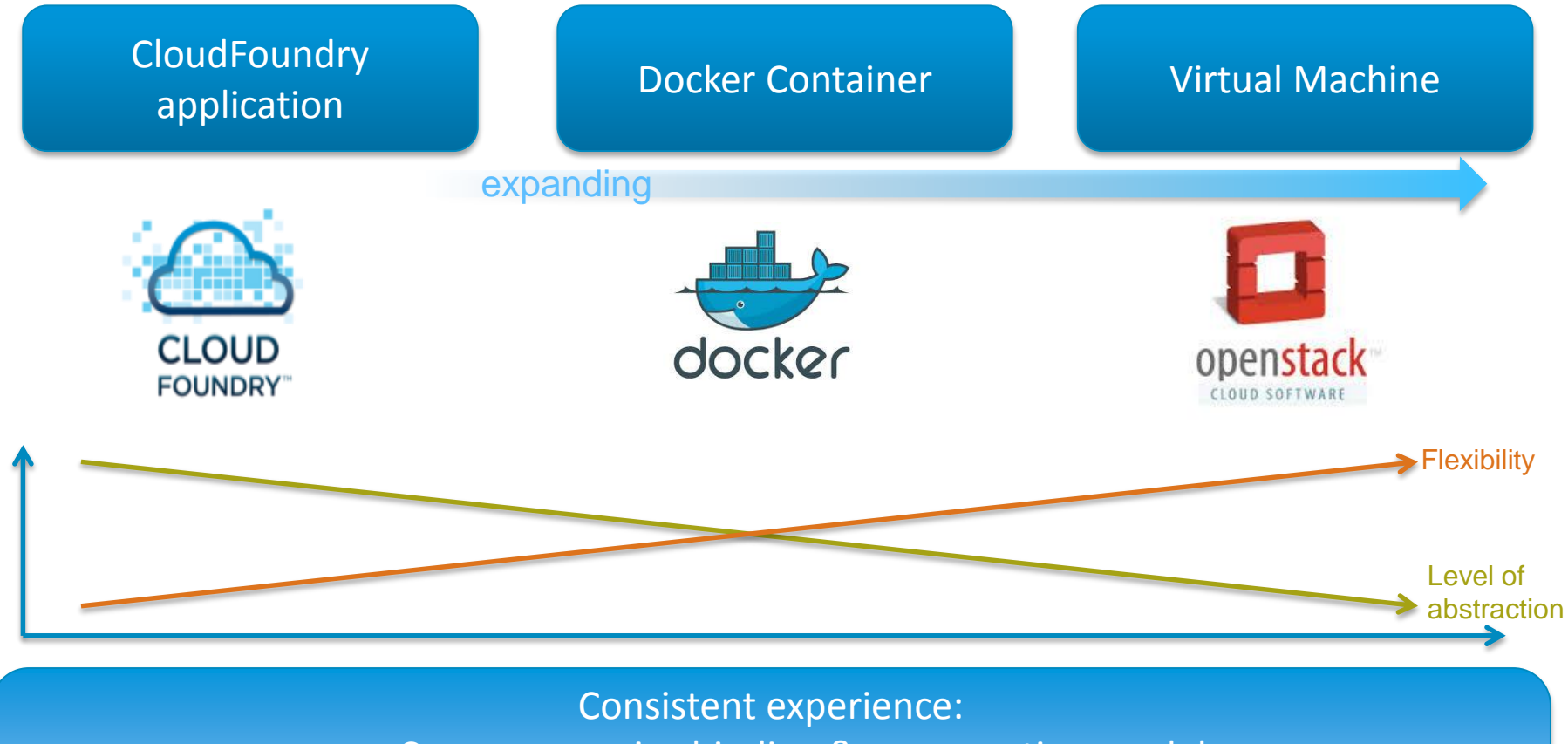

- Common service binding & consumption model
	- Common user ID & permissions model
	- Ability to hook into common routing layer

#### Benefits of running an application in Bluemix on CloudFoundry

#### **Eliminates / simplifies various tasks:**

- Health management
- Load-balancing
- Scaling
- **Deployment**
- OS patching
- OS security hardening

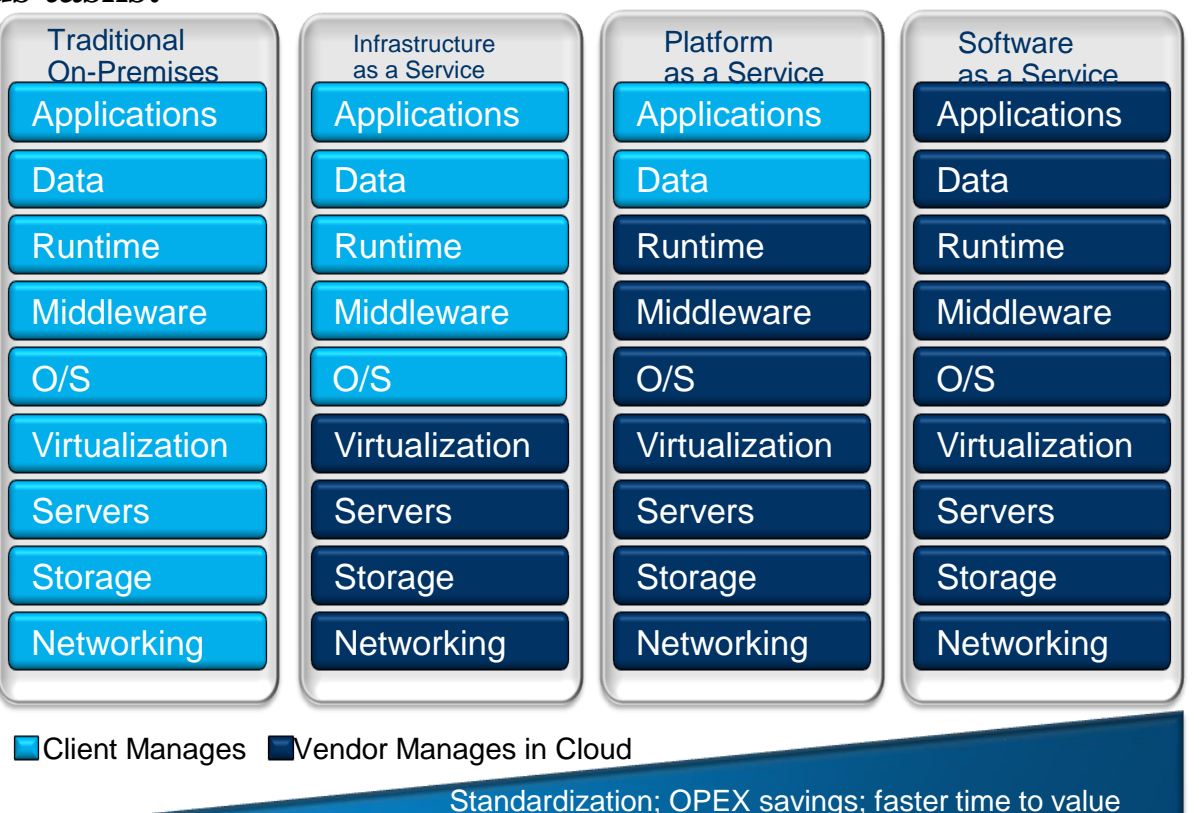

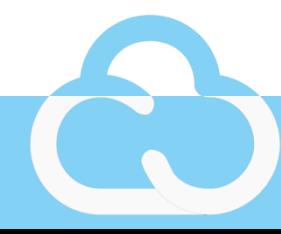

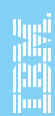

## Three Takeaways

Cloud Foundry (CF) is an open standard for cloud applications.

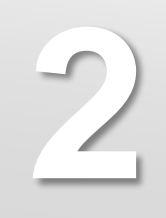

**1**

Organizations are adopting Cloud Foundry because *fast* is now a necessity, not a nice-to-have

→ Cloud Foundry makes *faster* easy.

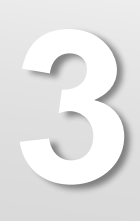

**18**

Innovating with purpose: IBM has been **systematically charting a roadmap for open technologies**. For example, with its Open Cloud Architecture and contributions to the community.

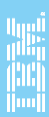